# **Skript zum eLearning-Praktikum** "Regelkreis und **Reflexe"**

UNIVERSITÄT LEIPZIG MEDIZINISCHE FAKULTÄT CARL-LUDWIG-INSTITUT FÜR PHYSIOLOGIE VERSION 2021

**Stichwörter:** *Regelung, Steuerung, Stabilität, Regelkreis (Regler, Regelstrecke bzw. Stellglied, Regelgröße, Führungsgröße, Stellgröße (auch: Stellsignal), Störgröße, Regelabweichung, Totzeit)*

*Signalflussplan/Reflexbogen (Sensor, Zentrum, Effektor), synaptische Übertragung, Eigen- und Fremdreflexe, Summation, Hemmung, Irradiation, reziproke Innervation, Nervenfaserspektrum (auch: Nervenfasertypen, Nervenfaserklassen), Elektromyogramm, motorische Einheit, T-, H- und M-Antwort*

### **Lernziele zur Praktikumsvorbereitung:**

- grundlegende Arten von Wirkungsgefügen, kennzeichnende Eigenschaften
- Erkennung wesentlicher Funktionselemente eines Regelkreises in wichtigen physiologischen Regulationen (z.B. Reflexe, Blutdruckregulation, chemische Atmungsregulation etc.)
- Reflexbegriff, Eigen- und Fremdreflexe
- EMG und sein Zustandekommen
- T-Reflex, H-Reflex, M-Antwort
- Zusammenhang Reizstärke / Stärke der Reizantwort, relevante Einflussfaktoren

**Unter folgendem Link finden Sie Videos und Materialien zu den Versuchen. Das Material gliedert sich in 3**  Abschnitte: "Reflexe", "Schrittversuch" und "Reflexfrosch". Als Login/Passwort nutzen Sie die für das KIS **(klinikintegrierendes Seminar) gültigen Angaben:**

[https://physiologie.medizin.uni-leipzig.de/e\\_learning/Reflexe/index.php](https://physiologie.medizin.uni-leipzig.de/e_learning/Reflexe/index.php)

### **Allgemeine Hinweise zum eLearning-Skript**

Liebe Studierende,

aufgrund der nach wie vor bestehenden Einschränkungen findet das Physiologie-Praktikum nicht als Präsenzveranstaltung sondern in elektronischer Form statt. Die elektronischen Praktika sind Pflichttermine, deren regelmäßige Teilnahme anhand der abzugebenden Protokolle überprüft wird.

Dokumentieren Sie die Ergebnisse Ihrer Auswertungen im Teil "Protokoll" des eLearning-Skripts. Zur **erfolgreichen Teilnahme muss das Protokoll per Email bis Ende der jeweiligen Woche an den/die betreffende\*n Praktikumsleiter\*in ( #Kursgruppen eingeteilt bis 27.04. (Prof. Raßler) / ##Kursgruppen eingeteilt ab 28.04. (Prof. Schmidt)) zurückgesendet werden.**

Alle auftretenden Fragen senden Sie ebenfalls per Email an uns. Wir werden die Fragen zeitnah beantworten und ausführliche Antworten zusammen mit den Musterergebnissen in einem "Lösungsskript" ab 10. Mai 2021 auf der Praktikums-Webseite veröffentlichen.

Leipzig, den 13.04.2021

Prof. Dr. Beate Raßler<sup>#</sup>

Prof. Dr. Hartmut Schmidt## [Beate.Rassler@medizin.uni-leipzig.de](mailto:Beate.Rassler@medizin.uni-leipzig.de) [Hartmut.Schmidt@medizin.uni-leipzig.de](mailto:Hartmut.Schmidt@medizin.uni-leipzig.de)

**Das Praktikum besteht aus drei Stationen: Station 1: Schrittversuch Station 2:** Reflexprüfung **Station 3:** T- und H-Reflex

# **1 Regelkreis** / Schrittversuch (Abschnitt "Schrittversuch")

Man kann drei Arten von Wirkungsgefügen unterscheiden (s. Datei "Wirkungsgefüge.pdf"):

- Steuerkette
- Regelkreis
- Teufelskreis (Circulus vitiosus)

### **Eigenschaften des Regelkreises**

Unter einer Regelung wird ein Vorgang verstanden, bei dem der vorgegebene Wert (Sollwert) einer Größe fortlaufend auf Grund von Messungen (Istwert) dieser Größe wiederhergestellt und aufrechterhalten wird. Aufgabe einer Regelung ist es damit, Störungen, die sich einem angestrebten Zustand oder Verlauf entgegenstellen, möglichst unwirksam zu machen. Damit ist der geschlossene Wirkungskreis, im Gegensatz zur einfachen Kausalkette, Hauptgegenstand der Untersuchung. Die Grundstruktur, an der eine solche Regelung abläuft, ist der Regelkreis. Er kann aus mehreren Übertragungsgliedern zusammengesetzt sein, denen in der Physiologie Strukturen des Lebewesens entsprechen (z. B.: Nerven, Drüsen, Sinnesorgane, Muskeln, Gelenke, Gefäße), durch die Signale übertragen werden. Die Eingangsgrößen des Regelkreises sind die Führungsgröße (Sollwert) **w** und die Störgröße **z**, seine Ausgangsgröße die Regelgröße (Istwert) **x** (s. Abb. 1). Dazu kommt als wichtige Größe die Regelabweichung (oder Regeldifferenz) **e = x-w**, die sich aus der Differenz von Istwert und Sollwert ergibt und die den Regelungsvorgang aufrechterhält. Die Größe der Regelabweichung wird durch den Regler in ein Signal (Stellgröße bzw. Stellsignal) kodiert, das an der Regelstrecke (mit einem oder mehreren Stellgliedern) eine Korrektur der Regelgröße hervorruft und somit die Regelgröße möglichst nahe an der Führungsgröße hält. Als Stellgrößen (Stellsignale) fungieren bei physiologischer Regelung z.B. efferente Nervenaktivitäten (motorische, vegetative) oder Hormone. Stellglieder sind deren Zielorgane (z.B. Herz, glatte Muskeln in Blutgefäßen o.ä., Skelettmuskeln, Schweißdrüsen etc.). Beispiele für physiologische Regelungen sind: Körperkerntemperatur, Blutzuckerspiegel, Körperhaltung, Augenfolgebewegung, Pupillenweite.

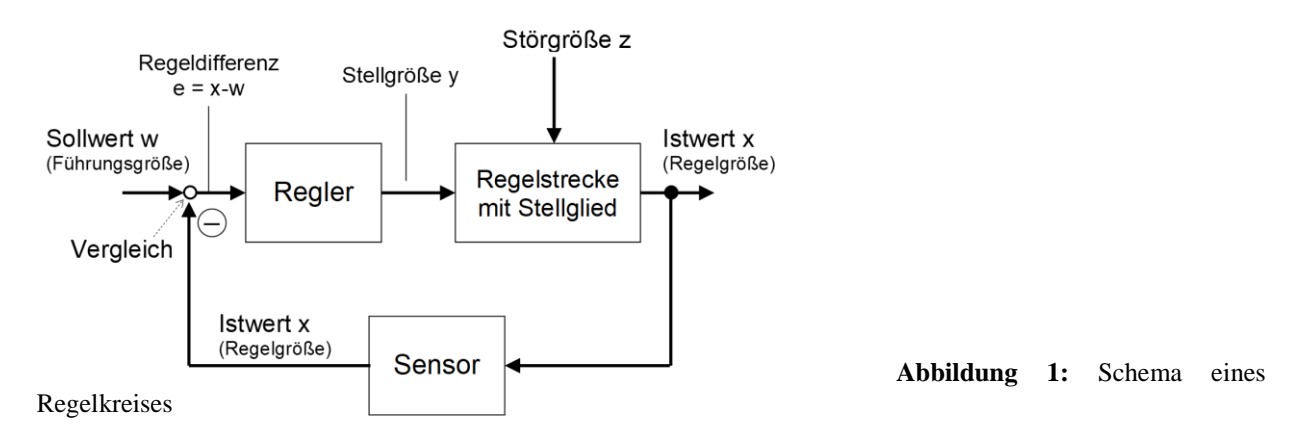

Eine Regelung wird als stabil bezeichnet, wenn die Regelabweichung **e** über einen hinreichend langen Beobachtungszeitraum konstant bleibt und einen Grenzwert nicht überschreitet. Die Höhe des Grenzwertes hängt von den funktionellen Anforderungen an das Regelsystem ab. Für die Stabilität einer Regelung spielen die dynamischen Verhältnisse eine wichtige Rolle, u.a. die Totzeit.

# **Versuchsdurchführung**

Zur Veranschaulichung des Versuchs haben wir die Durchführung des Versuchs teilweise per **Video** aufgezeichnet (7 Einzelvideos). Außerdem können Sie die Bilderklärung (s. Datei "Bilderklärung Schrittversuch.pdf") nutzen, in der die Vorgehensweise und die Aufgaben noch einmal detailliert beschrieben sind. Für Ihre Auswertung haben wir Werte aus einem anderen Versuch verwendet, die nicht mit den im Video gezeigten Werten identisch sind (s. Wertetabellen im Anschnitt "Protokoll"). Wir haben die Aufgabe erweitert um die Simulation eines Teufelskreises (Circulus vitiosus).

### **1.1 Simulation einer Steuerung**

Eine Versuchsperson (Vp1) hat die Aufgabe, mit verbundenen Augen rückwärts auf einem markierten Weg (gerade Linie) zu gehen. Nach jedem Schritt die Standposition auf dem Boden markiert. Das Gehen erfolgt aufrecht. Ein Schritt erfolgt in 3 Abschnitten:

• Beginn: Parallelstellung der Füße (Position Pn)

- Der eigentliche Schritt:
	- 1. Linker Fuß wird hinter den rechten gesetzt,
	- 2. rechter Fuß wird hinter den linken gesetzt,
	- 3. linker Fuß wird neben den rechten gesetzt
	- Parallelstellung, Position Pn+1

Die Abweichung der Positionen von Vp1 von der vorgegebenen Linie ("Führungsgröße") ist nach jedem Schritt zu messen und wird bei fortlaufender Nummerierung der Position Pn mit n = 0 beginnend in die entsprechende Wertetabelle eingetragen.

#### **1.2 Simulation eines Regelkreises mit wachsender Totzeit**

Die offene Kette (fehlende Rückkopplung der Standposition an die Versuchsperson) wird geschlossen, indem noch 2 Versuchspersonen (Vp2, Vp3) als Übertragungsglieder eingesetzt werden. Es müssen Laufrichtung und Abstand der Vp1 von der Kreidelinie durch Vp2 und Vp3 gemessen und korrigiert werden. Die Schritte und die Markierung werden von Vp1 wie unter Versuchsdurchführung

Zur Veranschaulichung des Versuchs haben wir die Durchführung des Versuchs teilweise per **Video** aufgezeichnet (7 Einzelvideos). Außerdem können Sie die Bilderklärung (s. Datei "Bilderklärung Schrittversuch.pdf") nutzen, in der die Vorgehensweise und die Aufgaben noch einmal detailliert beschrieben sind. Für Ihre Auswertung haben wir Werte aus einem anderen Versuch verwendet, die nicht mit den im Video gezeigten Werten identisch sind (s. Wertetabellen im Anschnitt "Protokoll"). Wir haben die Aufgabe erweitert um die Simulation eines Teufelskreises (Circulus vitiosus).

1.1 ausgeführt. Vp2 ("Sensor") misst nach jedem Schritt die Abweichung der blind laufenden Vp1 von der vorgegebenen Linie. Vp3 ("Stellglied") korrigiert die Abweichung nach dem unten angegebenen Modus. Dabei soll auch die Richtung der Vp1 wiederhergestellt werden (parallel zur Linie). Die Abweichungen und zugehörigen Korrekturen werden in eine Tabelle eingetragen. Es werden 3 Fälle untersucht. Die Totzeit wächst dabei von 0 (im Fall 1) auf 2 Schritte (im Fall 3) an. Bei jedem Fall wird eine Anfangsstörung  $Z_0$  bei der Ausgangsposition  $P_0$  von 30 cm (Abweichung vom Kreidestrich) vorgegeben, um die Vorgänge auf der kurzen Laufstrecke deutlicher zu machen.

**Fall 1** Bei jeder Position Pn wird Vp1 von Vp3 entsprechend der Abweichung bei Pn korrigiert ( $T_{\text{tot}}$ = 0)

**Fall 2** Es wird bei der Position Pn mit der Abweichung bei der vorhergehenden Position Pn-1 korrigiert  $(T_{tot} = 1, s.$  Abb. 2)

**Fall 3** Es wird bei der Position Pn mit der Abweichung bei Pn-2 korrigiert ( $T_{tot}$ = 2)

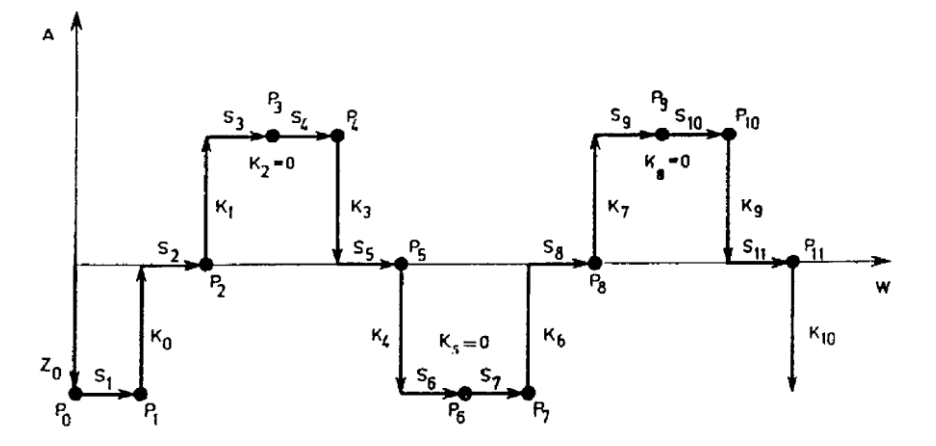

Abbildung 2: Modellregelkreis mit veränderbarer Totzeit. Fall 2: die Totzeit entspricht 1 Schritt. Z<sub>o</sub> = Anfangsstörung, P = Position, S = Schritt, K = Korrektur, A = Abweichung vom markierten Weg, W = Weg

# **1.3 Simulation eines Teufelskreises (Circulus vitiosus)**

Simulieren Sie einen Teufelskreis (Circulus vitiosus) mit den P-Werten des Versuchs 1.2.1. Für diese Simulation wird auf eine Anfangsstörung verzichtet ( $P0 = 0$ ).

Die Werte, die im Versuch 1.2.1. als Position P aufgenommen wurden, sind die Abweichungen, die während eines Schrittes aufgetreten sind. Diese Abweichungen müssen addiert werden zu der Position, die nach der Korrektur des letzten Schrittes resultierte (Xn-1). Die Summe entspricht dann der Position Pn. Die Korrektur erfolgt um den Wert Pn (additiv), daraus ergibt sich die korrigierte Position Xn. Die Position Pn+1 ist dann die Summe aus Xn und  $\Delta Pn+1$ . Zur besseren Vorstellung empfiehlt es sich, die Schrittführung in Analogie zu den Zeichnungen zu den Versuchen 1.1. und 1.2. zu skizzieren.

Wir haben die bei einem Originalversuch (nicht bei dem im Video gezeigten Versuch) erhobenen Werte für die Position P in die Wertetabellen (s. Teil "Protokoll") eingetragen. Vervollständigen Sie bitte die Wertetabellen und zeichnen Sie 2 Diagramme, eines mit dem Verlauf der P-Werte und ein zweites mit dem Verlauf der X-Werte für alle Teilversuche! Bitte verwenden Sie dazu kariertes Papier oder Millimeterpapier. Beantworten Sie bitte die Diskussionsfragen.

# **2 Reflexprüfung** (Abschnitt "Reflexe")

### **2.1 Unbedingte Reflexe**

R. DESCARTES führte den Reflexbegriff ein: "Manche Erscheinungen lebender Organismen gleichen den Reflexionserscheinungen des Lichtes". Einigen stereotypen, aktiven Antworten lebender Systeme auf äußere Reizeinwirkungen hat man den Sammelnamen "Reflexe" gegeben. Häufig handelt es sich um künstliche Reize, die in der Natur so nicht vorkommen.

Ein überschwelliger Reiz (eine energetische Einwirkung von hinreichender Intensität und Steilheit) führt zu einer Erregung von Rezeptoren. Es entsteht ein Generatorpotential (Sensorpotential), das in eine Folge von Aktionspotentialen umgesetzt wird. Letztere werden über die Nervenfasern bis zu deren präsynaptischen Endigungen fortgeleitet. Über die Synapsen erfolgt die Übertragung der Erregung von einem Neuron auf das nächste. Über die efferenten Nervenfasern folgt die Erregungsleitung zum Erfolgsorgan, wo eine nochmalige Transformation (z. B. die neuromuskuläre Übertragung) stattfindet. Die Reflexzeit (= Zeit zwischen Reiz und Reaktion) gibt Aufschluss über die Zahl der in Reihe liegenden beteiligten Synapsen innerhalb eines Reflexbogens.

Eine normale Reflexantwort lässt sich nur erhalten, wenn alle am Reflexbogen beteiligten Strukturen funktionstüchtig sind. Abschwächung, Seitendifferenzen oder Fehlen der Reflexantwort sind Zeichen pathophysiologischer Störungen. Deshalb ist die Prüfung von Reflexen eine wichtige und verbreitete Untersuchungsmethode, um Störungen im Nervensystem zu lokalisieren.

# **2.2 Eigenreflexe am Menschen** ("Reflexprüfungen")

Eigenreflexe sind Dehnungsreflexe, ihre adäquate Auslösung geschieht durch Muskeldehnung. Sie können diese Reflexe gegenseitig oder an einer anderen Person prüfen, wenn Sie die Möglichkeit haben.

- **Bizepssehnenreflex (C<sup>5</sup> –C6):** Der angewinkelte Arm des Probanden wird vom Untersucher mit der linken Hand so gehalten, dass der Proband seine Armmuskeln vollständig entspannen kann. Dann schlägt der Untersucher mit dem Reflexhammer einmal kurz und kräftig gegen die vorher getastete Sehne des M. biceps brachii. Die Reflexkontraktion des M. biceps führt zur kurzen ruckartigen Armbeugung.
- **Patellarsehnenreflex (L<sup>2</sup> – L4):** Um den M. quadriceps entspannt aber leicht vorgedehnt reizen zu können, setzt sich der Proband. Das jeweils untersuchte Bein wird über das andere geschlagen. Ein leichter Schlag mit dem Reflexhammer auf die Sehne unterhalb der Patella führt zur Streckung des Unterschenkels.
- Die Dehnungsreflexe am Bein werden beiderseits geprüft und die Reflexantworten (Ausmaß der Unterschenkelbewegung bei subjektiv gleicher Reizintensität) jeweils miteinander verglichen. Durch Auseinanderziehen der ineinander gelegten Hände während des Versuchs (JENDRASSIKscher Handgriff) wird der Proband abgelenkt und evtl. Seitendifferenzen der Reflexantwort treten deutlicher hervor.
- **Achillessehnenreflex (S<sup>1</sup> – S2):** Bei dem auf einem Stuhl knienden Probanden wird durch einen leichten Schlag auf die Achillessehne oberhalb des Calcaneus eine Kontraktion des M. gastrocnemius ausgelöst.

Die Durchführung der Prüfung dieser Reflexe wird in einem sehr instruktiven Film bei DocCheckFlexikon gezeigt und erklärt: Link zum Video:

#### <https://flexikon.doccheck.com/de/Reflexprüfung>

Außer den drei oben beschriebenen Reflexen sieht man in diesem Film noch den **Trizepssehnenreflex** und den **Radiusperiostreflex**:

Schließlich wird im Film auch die Prüfung des **Fußsohlenreflexes** (Plantarreflex) gezeigt. Der Fußsohlenreflex ist ein Fremdreflex. Im Film ist eine normale Reaktion zu sehen; unter pathologischen Umständen kann das **Babinski-Zeichen** beobachtet werden (s. unten).

### **2.3 Fremdreflexe am Menschen**

Fremdreflexe enthalten im Reflexzentrum mindestens 2 Synapsen (d.h. mindestens 1 Interneuron). Ihre Reflexantwort ist daher variabler als die von Eigenreflexen. Dazu gehören z.B. die Beeinflussung des Muskeltonus der Antagonisten und der Muskeln der Gegenseite sowie die Irradiation (Ausstrahlung auf höher gelegene Rückenmarkssegmente und damit Einbeziehung höherer Muskelgruppen in die Reflexantwort). Ein typisches Phänomen, das aus dieser Reflexausbreitung resultiert, ist der gekreuzte Streckreflex.

- **Cornealreflex (N.V, N.VII):** Mit dem Gummiballon eines Blutdruckmessgerätes wird ein kurzer Luftstoß erzeugt und auf die Cornea des Auges eines Probanden gerichtet. Die Reflexantwort besteht in einem bilateralen Lidschlag, der ipsilateral eine geringfügig kürzere Latenzzeit hat als kontralateral. Gelangt ein Fremdkörper ins Auge, wird der Cornealreflex als Schutzreflex wirksam (s. Abschnitt Reflexe, Video **"Cornea-Reflex mit Wattestäbchen"**).
- **Fußsohlenreflex (S<sup>1</sup> – S2):** Das unerwartete Bestreichen der Fußsohle mit dem (kalten) Griff des Reflexhammers führt reflektorisch zu einer Beugekontraktion der Plantarmuskulatur und evtl. zu einer Fluchtreaktion des Beines (JENDRASSIKschen Handgriff anwenden). Der Fußsohlenreflex ist auch im **DocCheckFlexikon-Video [\(https://flexikon.doccheck.com/de/Reflexprüfung](https://flexikon.doccheck.com/de/Reflexprüfung)**) zu sehen (s.o.).
- Wenn die große Zehe nach oben gestreckt werden sollte, so ist dies beim Erwachsenen pathologisch und Hinweis auf eine supraspinale motorische Leitungsstörung (BABINSKI-Phänomen).
- **Die Pupillenreaktion auf Licht (N.III):** Durch das Wechselspiel der Mm. sphincter und dilatator pupillae trägt die Iris zur Verminderung von Beleuchtungsstärkeschwankungen auf der Netzhaut bei. Die afferente Bahn dieses Systems läuft von den Fotorezeptoren ohne Umschaltung im Corpus geniculatum laterale zum Nucleus praetectalis. Von dort gelangt die Erregung einmal zum parasympathischen Oculomotoriuskern, der über den N. oculomotorius die Pupillenverengung steuert, zum anderen durch den Tr. tectotegmentospinalis über das Tegmentum zum Centrum ciliospinale  $(C_8, Th_1)$ , das die Pupillenerweiterung veranlasst und bei Beleuchtung der Pupille gehemmt wird. Dabei kommt es bei einem zentralen Lichtreiz zu einer dreifachen Überkreuzung der Erregung von rechtem und linkem Auge: Im Chiasma opticum, zwischen den Nuclei praetectales der beiden Seiten über die Commissura posterior und durch die Verbindung von jedem Nucleus praetectalis zu den Oculomotoriuskernen beider Seiten. Das hat zur Folge, dass unter normalen Bedingungen die **konsensuelle Pupillenreaktion** (Reaktion am nicht gereizten Auge) mit der **direkten Reaktion** (Reaktion am gereizten Auge) fast identisch ist. Dieser Umstand wird für die neurologische Diagnostik des Hirnstammes ausgenutzt.

**Durchführung:** Die Versuchsperson steht frontal vor dem Untersucher und schaut entspannt in die Ferne. Der Untersucher führt von der Seite her den Lichtkegel einer Taschenlampe langsam auf ein Auge zu. Sobald das Licht der Taschenlampe in das Auge fällt, wird die Pupillenreaktion des Probanden beobachtet. Es werden für jede Seite die direkte (d) und die konsensuelle (k) Reaktion überprüft und dokumentiert. Dabei sind die Geschwindigkeit, das Ausmaß und eventuell auftretende Seitendifferenzen der Reaktion zu beobachten. Die Prüfung des Pupillenreflexes auf Licht sehen Sie in diesem Video (s. Abschnitt Reflexe, **Video** "Pupillenreflex").

### **2.4 Vegetative Reflexe**

Vegetative Reflexe, d.h. stereotype Antworten vegetativer Organe auf Reize, sind von geringerem diagnostischem Wert. Ihre langen Latenzzeiten und vor allem die starke Abhängigkeit von den vegetativen Randbedingungen (Sympathiko- bzw. Parasympathikotonus, psychovegetativer Zustand) lassen hier den Reflexbegriff fragwürdig erscheinen. Die Möglichkeit, die vegetativen Reaktionen an beliebige künstliche Reize zu koppeln, hat zu den Begriffen "bedingter Reflexes" (PAWLOW) und "Konditionieren" geführt.

**Dermographismus:** Mit dem spitzen Ende des Reflexhammers streicht der Untersucher kräftig über die Unterarmhaut des Probanden. Dieser mechanische Hautreiz führt nach einer relativ langen Latenzzeit (abhängig von der "vegetativen Ausgangslage", bitte messen) zu einer Rotfärbung der Haut (roter Dermographismus) in Folge einer reflexartigen Durchblutungssteigerung unter der gereizten Stelle. Diesen Versuch können Sie leicht an sich selbst durchführen.

# **2.5 Fremdreflexe am tierischen Spezialpräparat (Lehrfilm;**  Abschnitt "Reflexfrosch")

Einige mechanisch bzw. chemisch ausgelöste Fremdreflexe werden am dezerebrierten Froschpräparat demonstriert.

Sehen Sie sich den Film **"Lehrfilm zu Reflexen am Frosch"** an. Zusätzlich finden Sie auch eine kurze Beschreibung der im Film gezeigten Experimente (s. Abschnitt Reflexfrosch, Beschreibung zum Film: **"Reflexfrosch.pdf"**).

Tabellen für Ihre Ergebnisse und Fragen zur Diskussion finden Sie im Abschnitt "**Protokoll**".

## **3 Untersuchung eines Eigenreflexes mittels Elektromyogramm:** *T*- *und H-Reflex* (Abschnitt "Reflexe")

### **Komponenten und Ablauf des Eigenreflexes**

Das Elektromyogramm (EMG) ist das Überlagerungsergebnis von Aktionspotentialen aktivierter Muskelfasern. Mittels kleiner Metallplättchen wird die elektrische Aktivität des darunter liegenden Muskels transkutan erfasst (Oberflächen-EMG). Es werden keine einzelnen Aktionspotentiale, sondern das Ergebnis der Überlagerung einer großen Zahl von Aktionspotentialen vieler Muskelfasern registriert. Mit Hilfe der elektromyographischen Ableitung lässt sich der Ablauf des Eigenreflexes in einem Muskel darstellen.

Im Praktikum sollten Sie den T- und H-Reflex messen. Da dies im Moment nicht möglich ist, haben wir drei Videos mit der Durchführung für Sie aufgenommen (s. Abschnitt Reflexe).

Im Falle der Reizung mit dem Reflexhammer (T-Reflex) wird das reflektorische elektrische Ereignis "T-Antwort" genannt (T = *Tendon* = Sehne). Das Video für den Versuch können Sie hier herunterladen (s. Abschnitt Reflexe, **Video "T-Reflex"**).

Im Falle der Reizung des zum Muskel führenden Nerven mit einem elektrischen Impuls (**H-Reflex**) muss man zwischen der mit sehr kurzer Latenzzeit auftretenden "**M-Antwort**" (M = Muskel) als Folge der direkten Reizung des Axons vom A<sub> $\alpha$ </sub>-Motoneuron und der verzögert auftretenden "**H-Antwort**" (nach Hoffmann, dem Entdecker der elektrischen Eigenreflexantwort), die nach Reizung der sensiblen Ia-Fasern über das zugehörige Rückenmarkssegment ausgelöst wird, unterscheiden.

Da die Ia-Fasern in der Regel eine niedrigere Schwelle haben, tritt bei Reizung mit geringen Intensitäten oft zunächst nur die H-Antwort auf. Bei Steigerung der Intensität kommt die M-Antwort hinzu (Abb. 3). (s. Abschnitt Reflexe, M und H-Reflex, Video "Durchführung").

Schauen Sie sich zur Erklärung anschließend unter **M und H-Reflex** das **Video "Auswertung"** an.

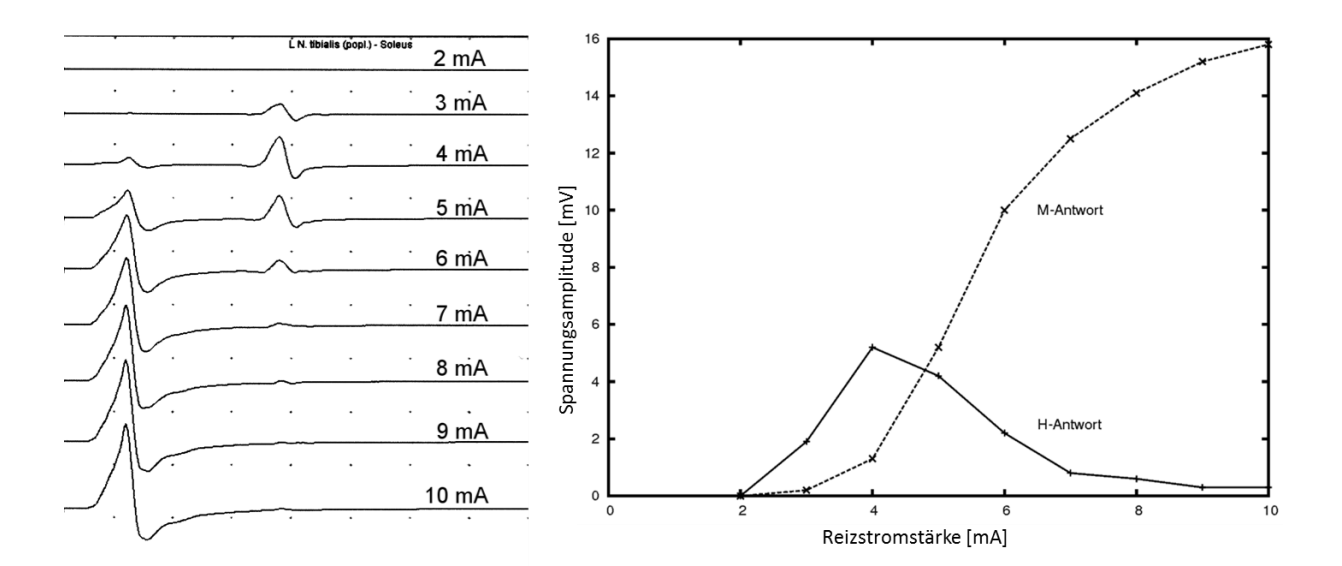

**Abbildung 3:** Amplituden der H- und M-Welle in Abhängigkeit von der Reizintensität. linke Abb.: Rohdaten bei verschiedenen Reizstromstärken rechte Abb.: Amplituden der H- und M-Welle [mV] gegen die Reizstromstärke [mA]

Der Ergebnis- und Diskussionsteil im Abschnitt "Protokoll" zum Versuchsteil 3 ist untergliedert in 3.1 T-Reflex und 3.2 H-Reflex. Bitte tragen Sie Ihre Ergebnisse dort ein und beantworten Sie die Fragen.

## **Protokoll Regelkreis und Reflexe** Bitte ausfüllen und als

pdf-Datei speichern!

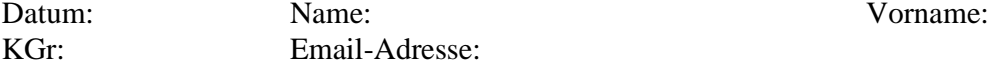

#### **Zu 1: Regelkreis/Schrittversuch**

#### 1.1 Simulation einer Steuerung

Die Wertetabelle ist hier bereits vollständig, denn es erfolgt keine Korrektur.

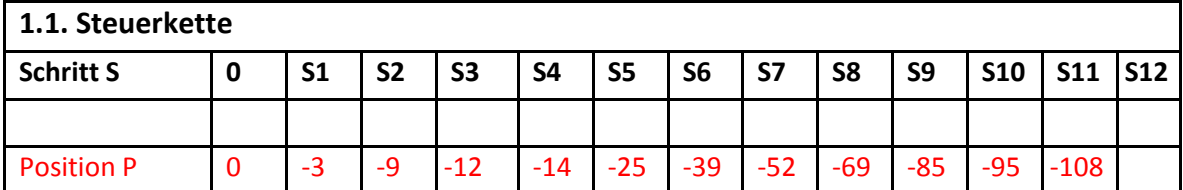

#### 1.2 Simulation eines Regelkreises

**Fall 1: Ttot = 0:** Die Korrektur erfolgt um den Wert Pn \* -1, d.h. um den Abweichungsbetrag in die entgegengesetzte Richtung.

| 1.2. Regelkreis                |       |                |                |                |                |                |                |              |                |      |            |            |            |
|--------------------------------|-------|----------------|----------------|----------------|----------------|----------------|----------------|--------------|----------------|------|------------|------------|------------|
| 1.2.1.<br>$T_{\text{tot}} = 0$ |       | $Kn = -Pn$     |                | $xn = Pn + Kn$ |                |                |                |              |                |      |            |            |            |
| <b>Schritt S</b>               | 0     | S <sub>1</sub> | S <sub>2</sub> | S <sub>3</sub> | S <sub>4</sub> | S <sub>5</sub> | S <sub>6</sub> | S7           | S <sub>8</sub> | S9   | <b>S10</b> | <b>S11</b> | <b>S12</b> |
|                                |       |                |                |                |                |                |                |              |                |      |            |            |            |
| <b>Position P</b>              | -30   | $-3$           | $-4$           | -6             | -5             | $+2$           | -5             | $\mathbf{0}$ | $+11$          | $+5$ | $-1$       | $+2$       | $+2$       |
| <b>Korrektur K</b>             | $+30$ | $+3$           |                |                |                |                |                |              |                |      |            |            |            |
| korrig. Position X             | 0     | 0              |                |                |                |                |                |              |                |      |            |            |            |

**Fall 2: Ttot = 1:** Die Korrektur erfolgt um den Fehlerbetrag, den die VP nach dem vorigen Schritt hatte, d.h. um den Wert  $P(n-1) * -1$ .

| 1.2.2.<br>$T_{\text{tot}} = 1$ | $Kn = -P(n-1)$<br>$xn = Pn + Kn$ |                |                |                |       |                |       |       |       |                |            |            |            |
|--------------------------------|----------------------------------|----------------|----------------|----------------|-------|----------------|-------|-------|-------|----------------|------------|------------|------------|
| <b>Schritt S</b>               | 0                                | S <sub>1</sub> | S <sub>2</sub> | S <sub>3</sub> | S4    | S <sub>5</sub> | S6    | S7    | S8    | S <sub>9</sub> | <b>S10</b> | <b>S11</b> | <b>S12</b> |
| <b>Position P</b>              |                                  | $-37$          | $-22$          | $+8$           | $+19$ | $+2$           | $-24$ | $-43$ | $-16$ | $+19$          | $+26$      |            |            |
| Korrektur K                    | $\overline{0}$                   | $+30$          | $+37$          |                |       |                |       |       |       |                |            |            |            |
| korrig. Position X             | $-30$                            | $-7$           | $+15$          |                |       |                |       |       |       |                |            |            |            |

**Fall 3: Ttot = 2:** Die Korrektur erfolgt um den Fehlerbetrag, den die VP nach dem vorletzten Schritt hatte, d.h. um den Wert P(n-2) \* -1.

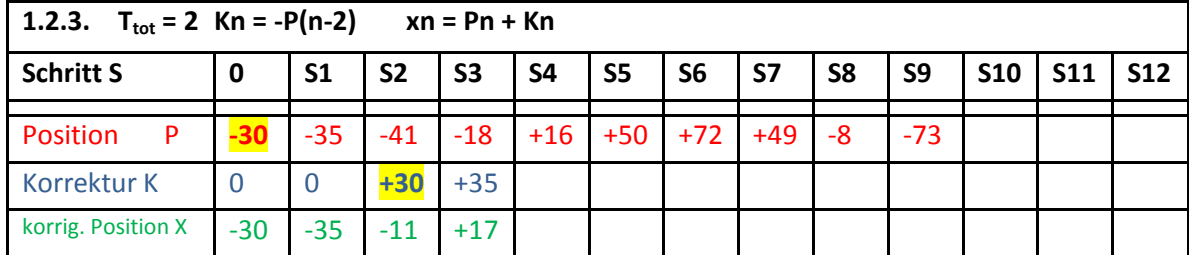

#### 1.3 Simulation eines Teufelskreises

Hierzu werden die P-Werte des Versuchs 1.2.1 genutzt (Zeile "Abweichung  $\Delta P^{\prime\prime}$ ). Es erfolgt keine Korrektur, stattdessen werden Abweichungen addiert.

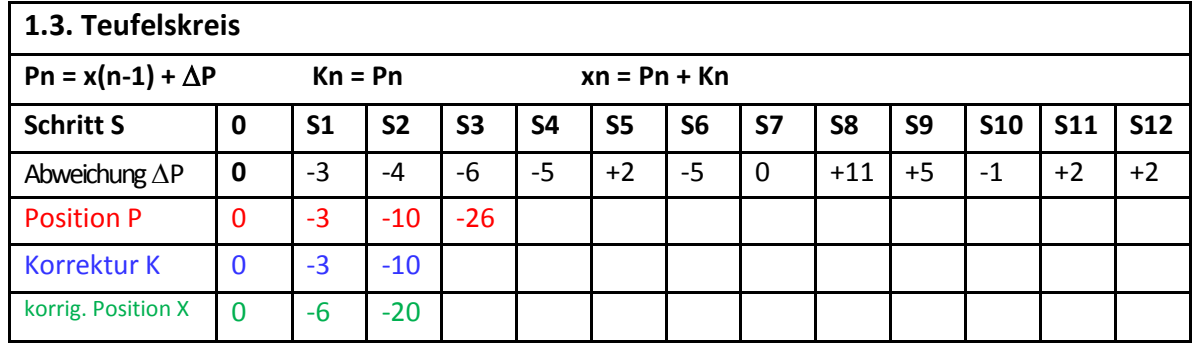

#### **Diskussion**

- 1.) Nennen Sie einen Prozess, der als Steuerkette aufgefasst werden kann. Welche Gründe gibt es für die Abweichung vom markierten Weg bei der offenen Steuerkette?
- 2.) Nennen Sie einen physiologischen Regelkreis. Was ist der grundsätzliche Vorteil einer Regelung (Regelkreis mit negativer Rückkopplung) gegenüber der Steuerung (offene Steuerkette)?
- 3.) Formulieren Sie eine allgemeine Definition des Begriffs Totzeit.
- 4.) Wie wirkt sich die Verlängerung der Totzeit aus? Interpretieren Sie die im Schrittversuch gewonnenen Daten und verallgemeinern Sie Ihre Schlussfolgerung für physiologische Regelungen! Wie kann der Effekt langer Totzeiten bei physiologischen Regelungen kompensiert werden (Beispiel)?

5.) Welche Folgen hat ein Circulus vitiosus (Teufelskreis)? Nennen Sie ein Beispiel.

#### **Zu 2: Reflexprüfung**

#### 2.2 – 2.4 Reflexprüfung am Menschen

Füllen Sie Tabelle 1 aus. Falls es Ihnen möglich ist, diese Reflexe gegenseitig (einige davon ggf. auch an sich selbst) zu testen, markieren Sie, ob der Reflex bei Ihnen **positiv (+, ++, +++)** oder **negativ (-)** war.

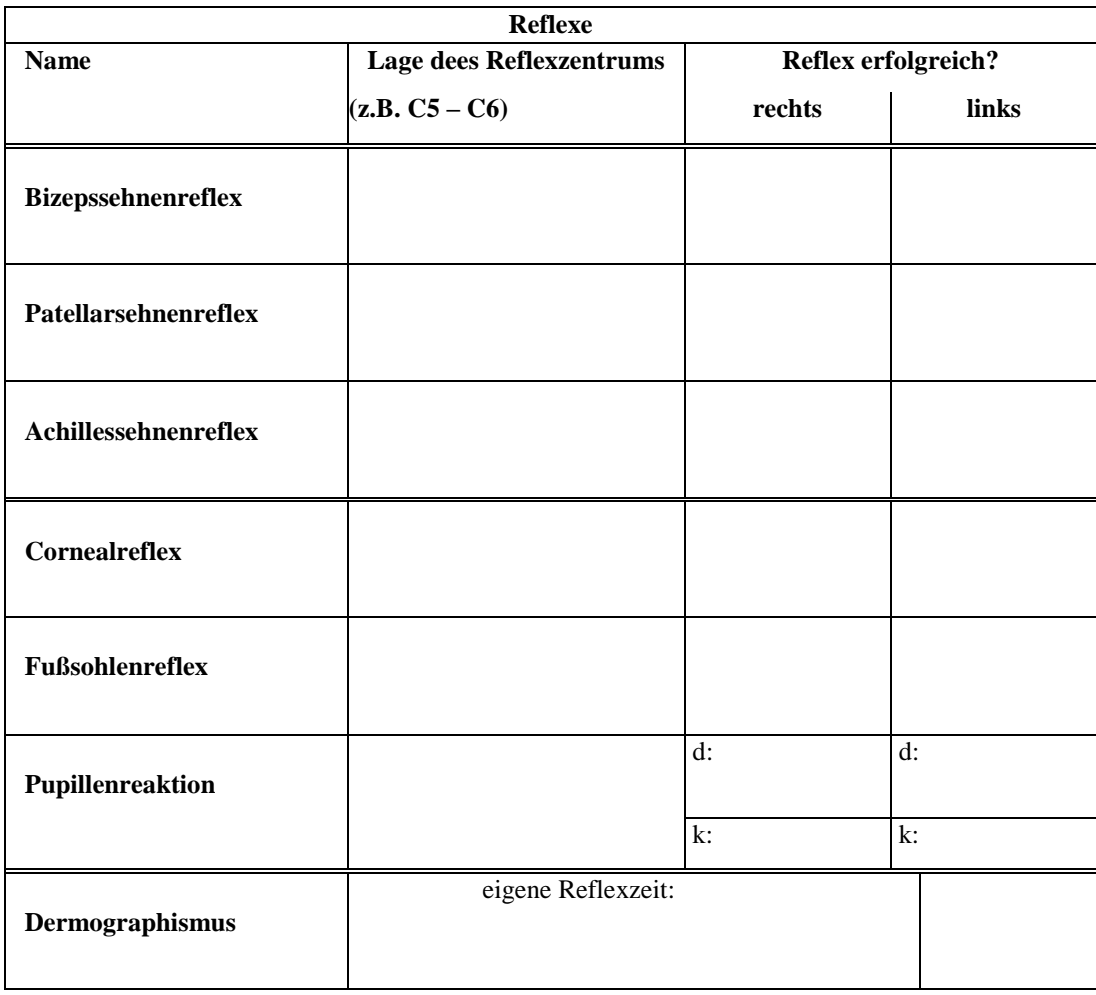

**Tabelle 1:** Reflexprüfung am Menschen. d = direkte Reaktion; k = konsensuelle Reaktion

Benennen Sie für die folgenden Reflexe den zugehörigen Muskel sowie die Rückenmarkssegmente, in denen die Umschaltung der Afferenz auf die Efferenz erfolgt. Beschreiben Sie die Reflexantwort.

- **Trizepssehnenreflex:**
- **Radiusperiostreflex:**

### 2.5 Fremdreflexe am tierischen Spezialpräparat (Lehrfilm)

Füllen Sie Tabelle 2 aus:

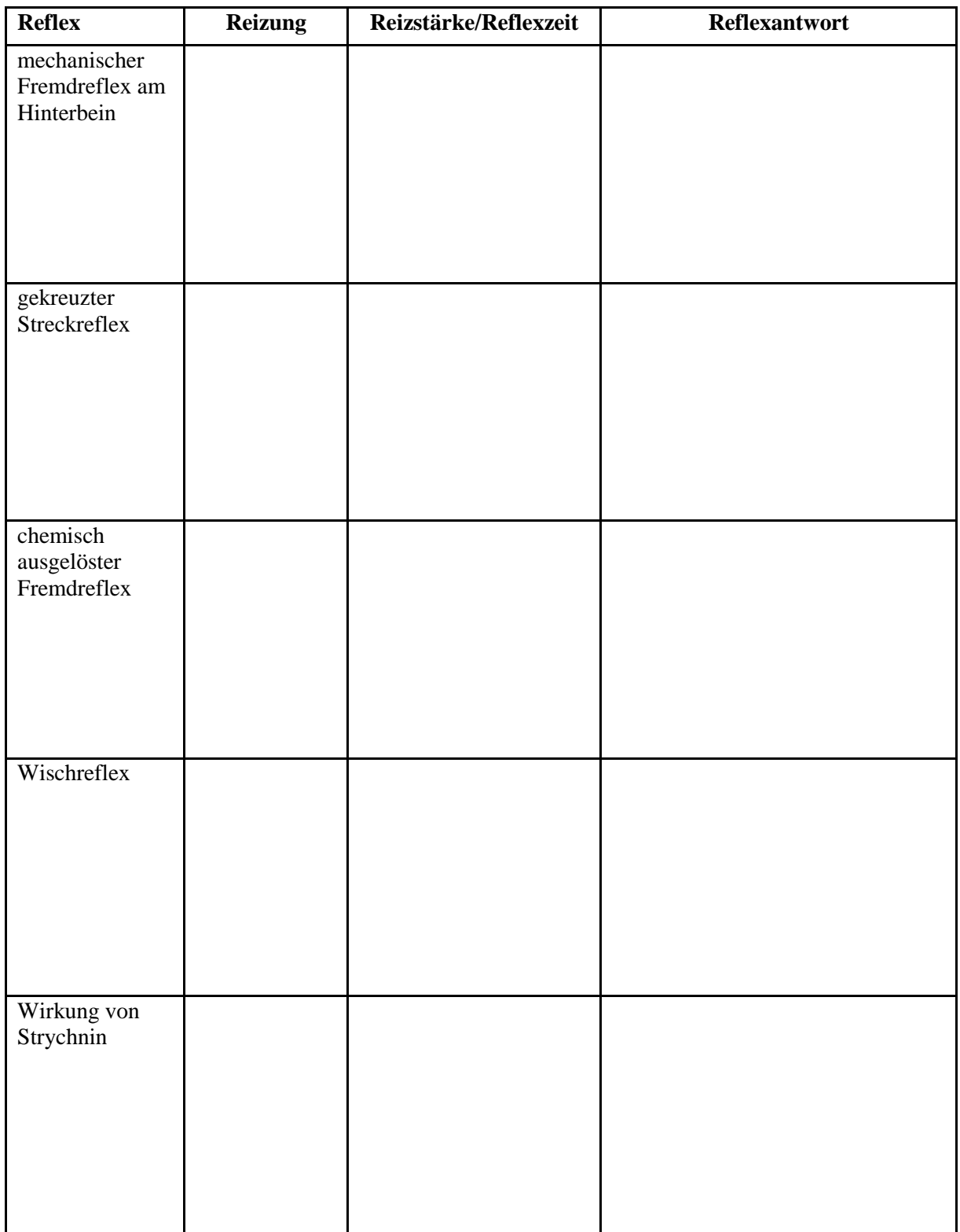

**Tabelle 2:** Reflexe am dezerebrierten Froschpräparat.

#### **Zu 3: T- und H-Reflex**

- 3.1 Ergebnisse und Diskussion T-Reflex:
- 3.1.1. Ergänzen Sie in Abb. 4 die Lage der EMG-Elektroden und zeichnen Sie den Reflexbogen ein! Beschriften Sie dessen Elemente.

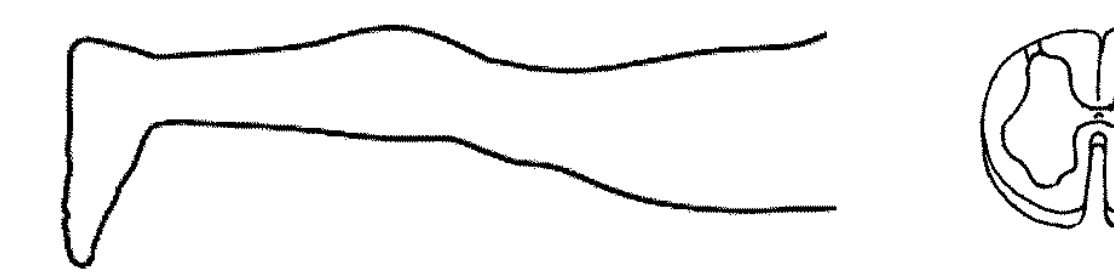

#### **Abbildung 4:** T-Reflex

3.1.2. Zeichnen Sie eine typische Registrierkurve ab und markieren Sie die Latenzzeit:

3.1.3. Wie groß ist die Reflexzeit (auch als Latenzzeit bezeichnet) vom Probanden? Der Abstand von zwei Punkten auf der X-Achse (Zeit) im Video beträgt 10 ms. Die Messung beginnt automatisch bei Kontakt des Hammers mit der Sehne.

3.1.4. Wie unterscheidet sich die Reflexantwort bei unterschiedlich dosierten Hammerschlägen?

- leichter Schlag auf die Sehne:
- mäßiger Schlag auf die Sehne:
- starker Schlag auf die Sehne:

Womit ist dieses Beobachtungsergebnis zu begründen?

#### 3.2 Ergebnisse und Diskussion H-Reflex:

3.2.1. Ergänzen Sie in Abb. 5 die Lage der EMG-Elektroden, der Reizelektroden und zeichnen Sie den Reflexbogen ein! Beschriften Sie dessen Elemente.

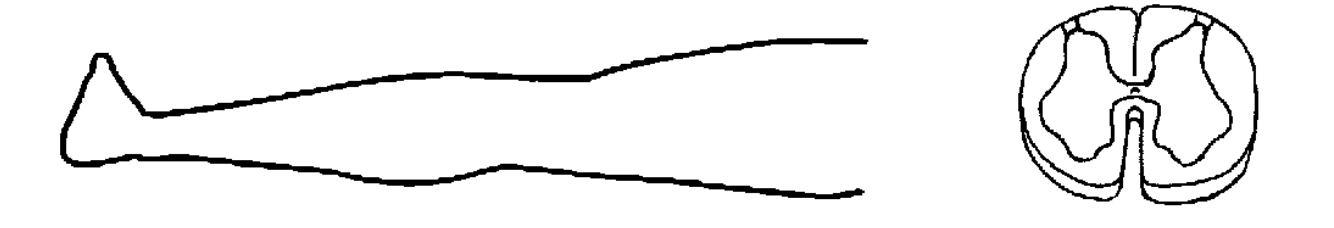

**Abbildung 5:** H-Reflex

3.2.2. Zeichnen Sie ein Diagramm, das die Höhe der H- und M-Antworten in Abhängigkeit von der Reizstärke darstellt (ähnlich Abb. 3 rechts).

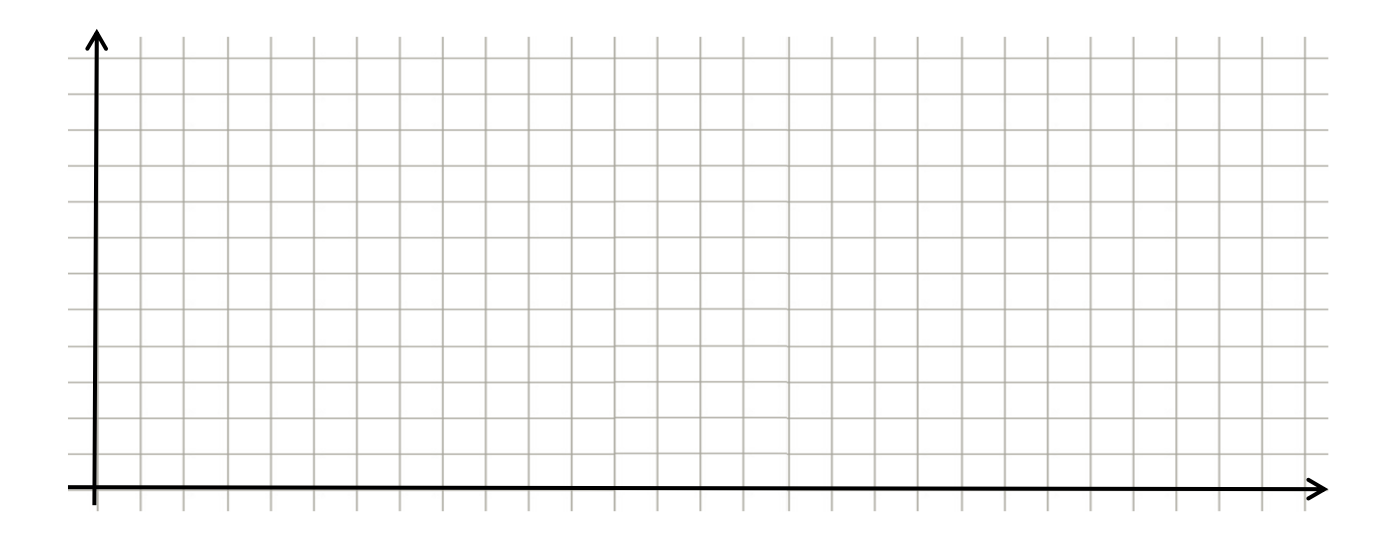

3.2.3. Wie groß ist ca. die Latenzzeit (Reflexzeit)? H-Antwort:

M-Antwort:

3.2.4.1 Welche Vorgänge tragen zur Latenzzeit bei:

H-Welle:

M-Welle:

3.2.4.2 Was sind die Hauptgründe für die unterschiedlichen Reflexantworten bei zunehmender Reizintensität? Warum nimmt die M-Antwort bei steigender Reizintensität zu und die H-Antwort ab?

3.2.5. Bei einer Pathologie mit Demyelinisierung der Axone und Neuronenverlust können die Latenzzeiten der M- und H-Antwort deutlich variieren, und manchmal kann kein eindeutiger H-Reflex gemessen werden. Wie können Sie mit dem EMG eindeutig feststellen, ob es sich bei einer Antwort um eine M- oder H-Antwort handelt? (Tipp: die zeitliche Komponente hilft hier nichts. Allerdings: bei hochfrequenter Stimulation (z.B. 50Hz) zeigt die neuromuskuläre Endplatte im Vergleich zu propriozeptorischen Synapsen keine/kaum Depression.

3.2.6. Was ist die häufigste Ursache für ein von der Erwartung abweichendes Ergebnis (z.B. <mark>M-Antwort</mark> erscheint bei niedrigerer Intensität als H-Reflex<sup>1</sup>)?

l

<sup>1</sup> korrigiert am 21.04.2021